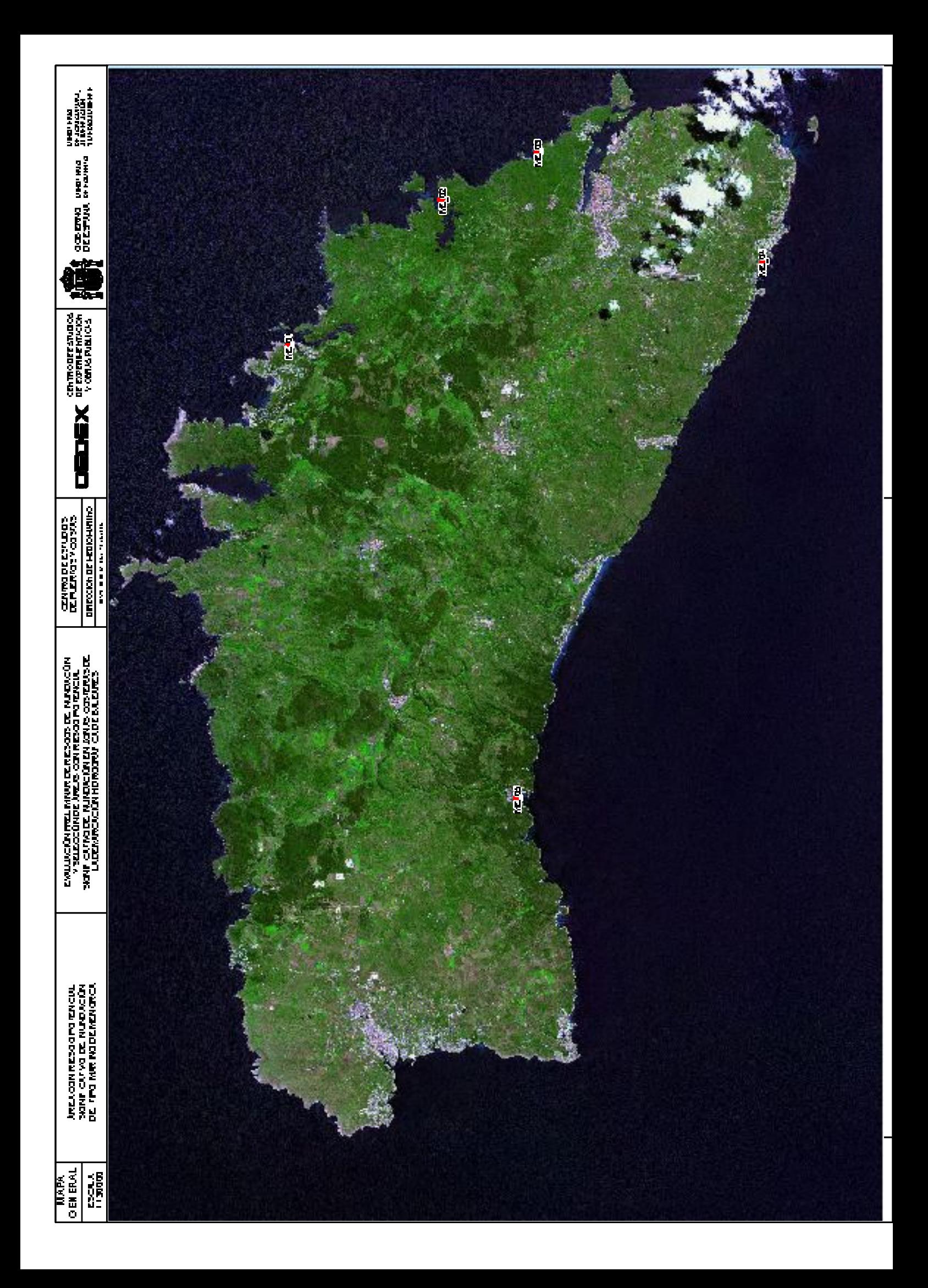

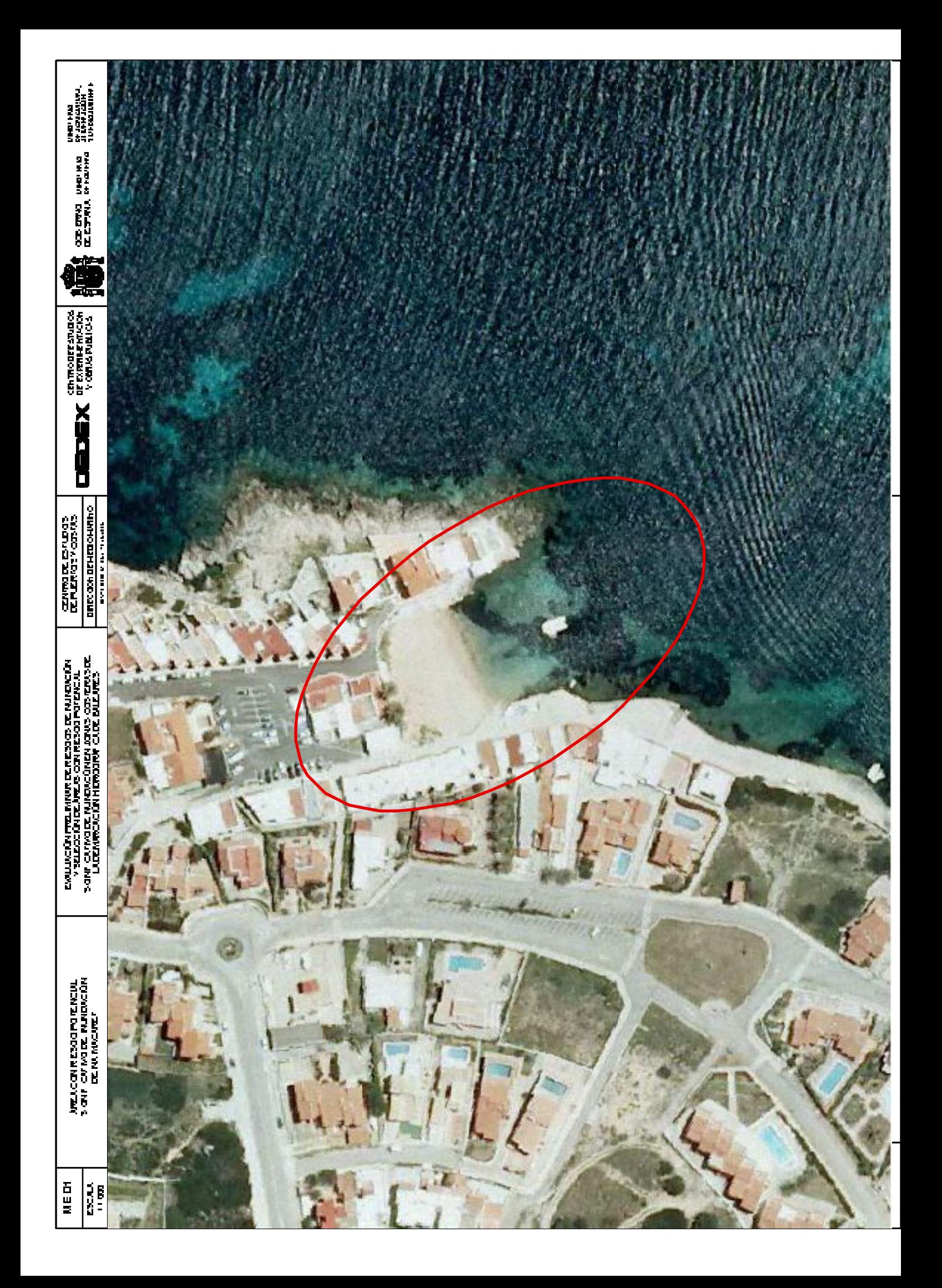

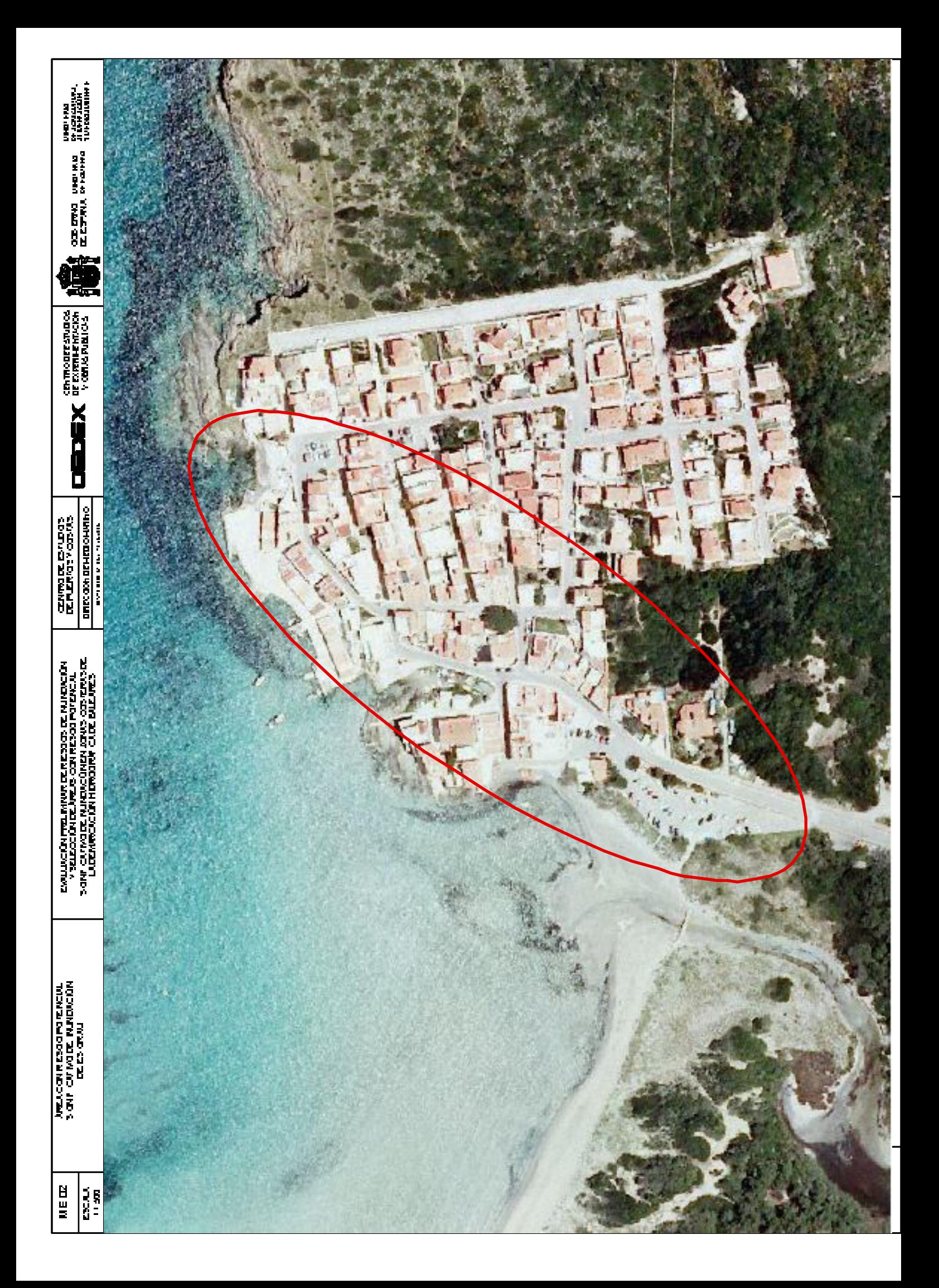

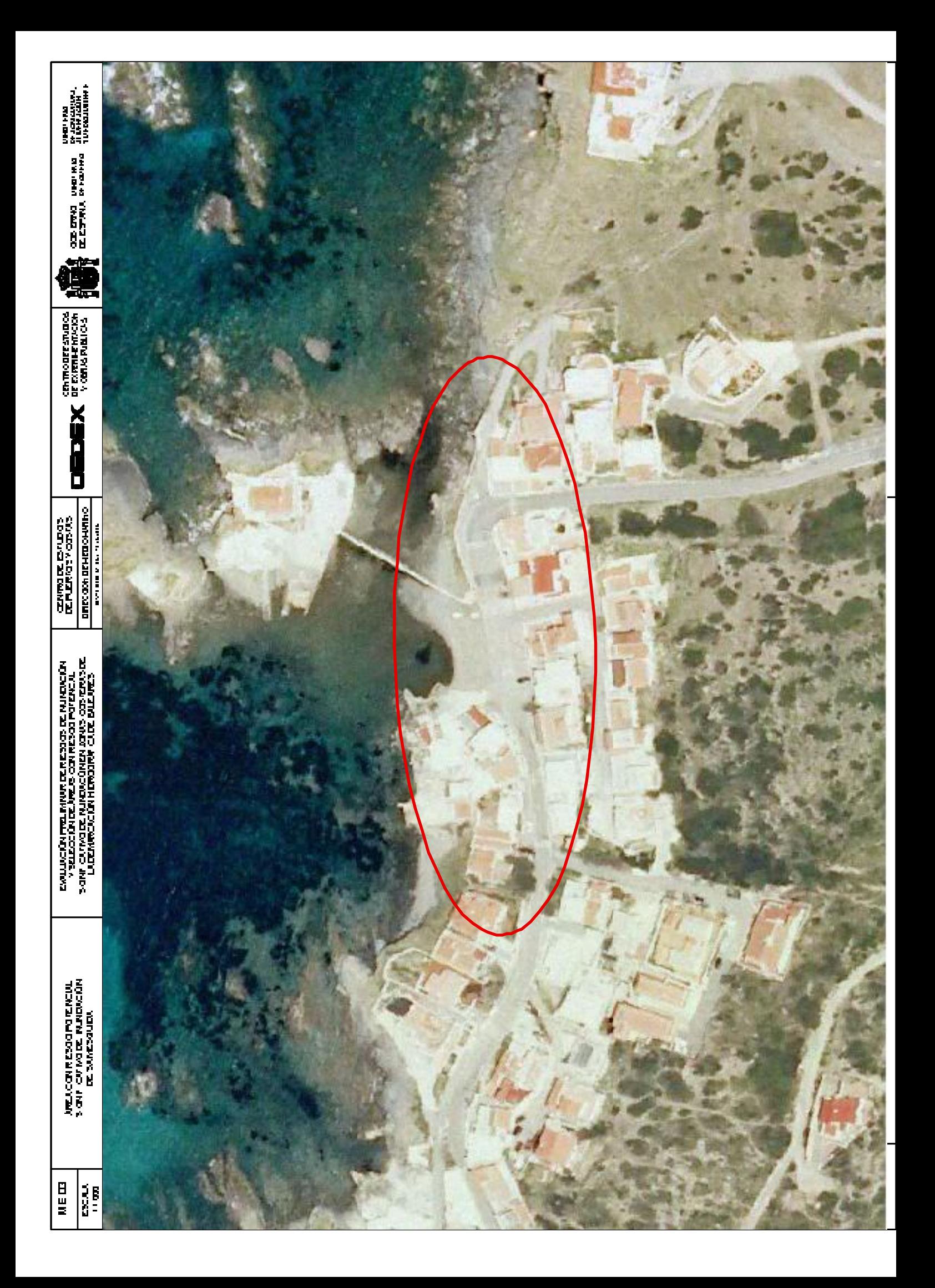

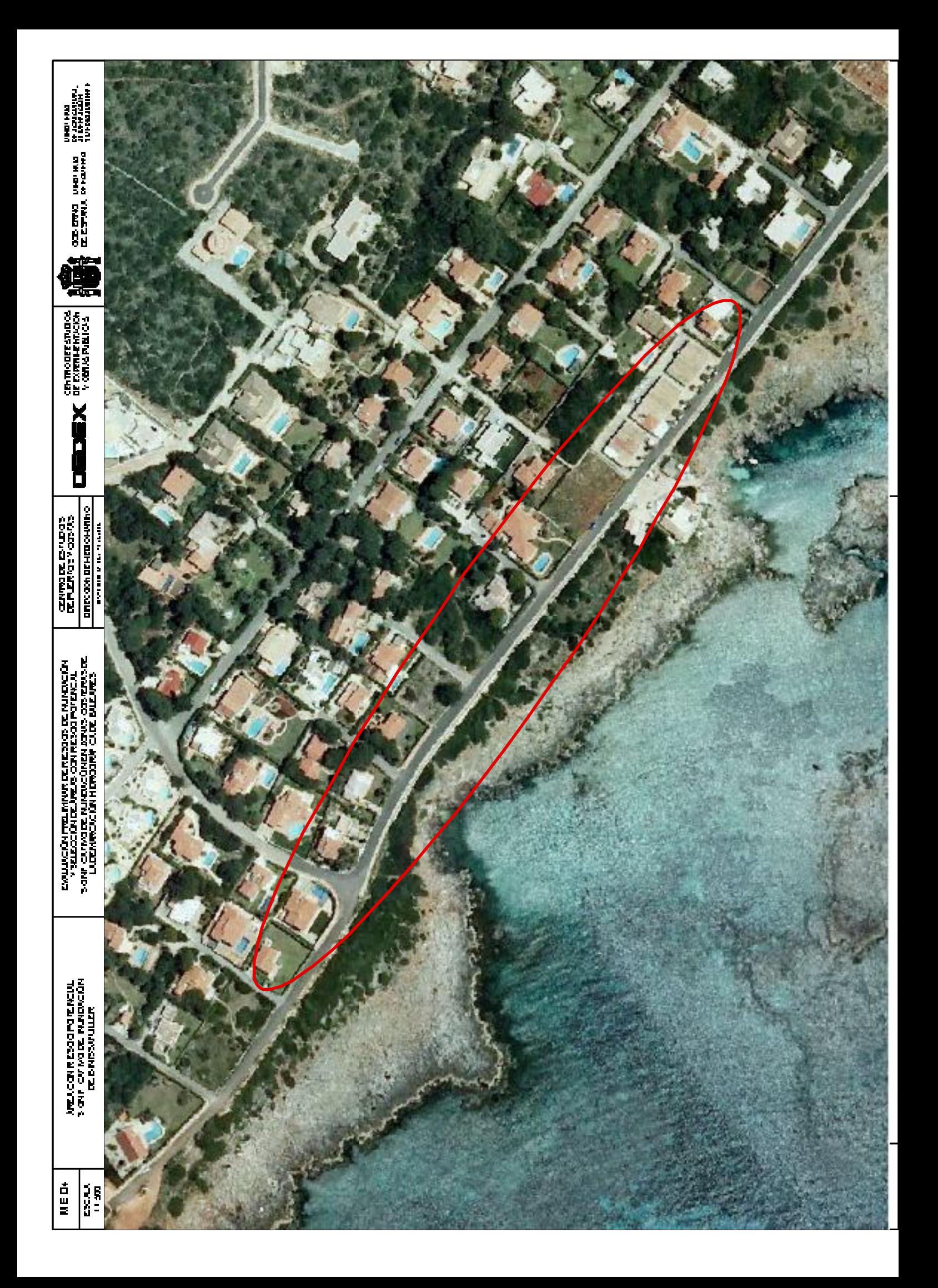

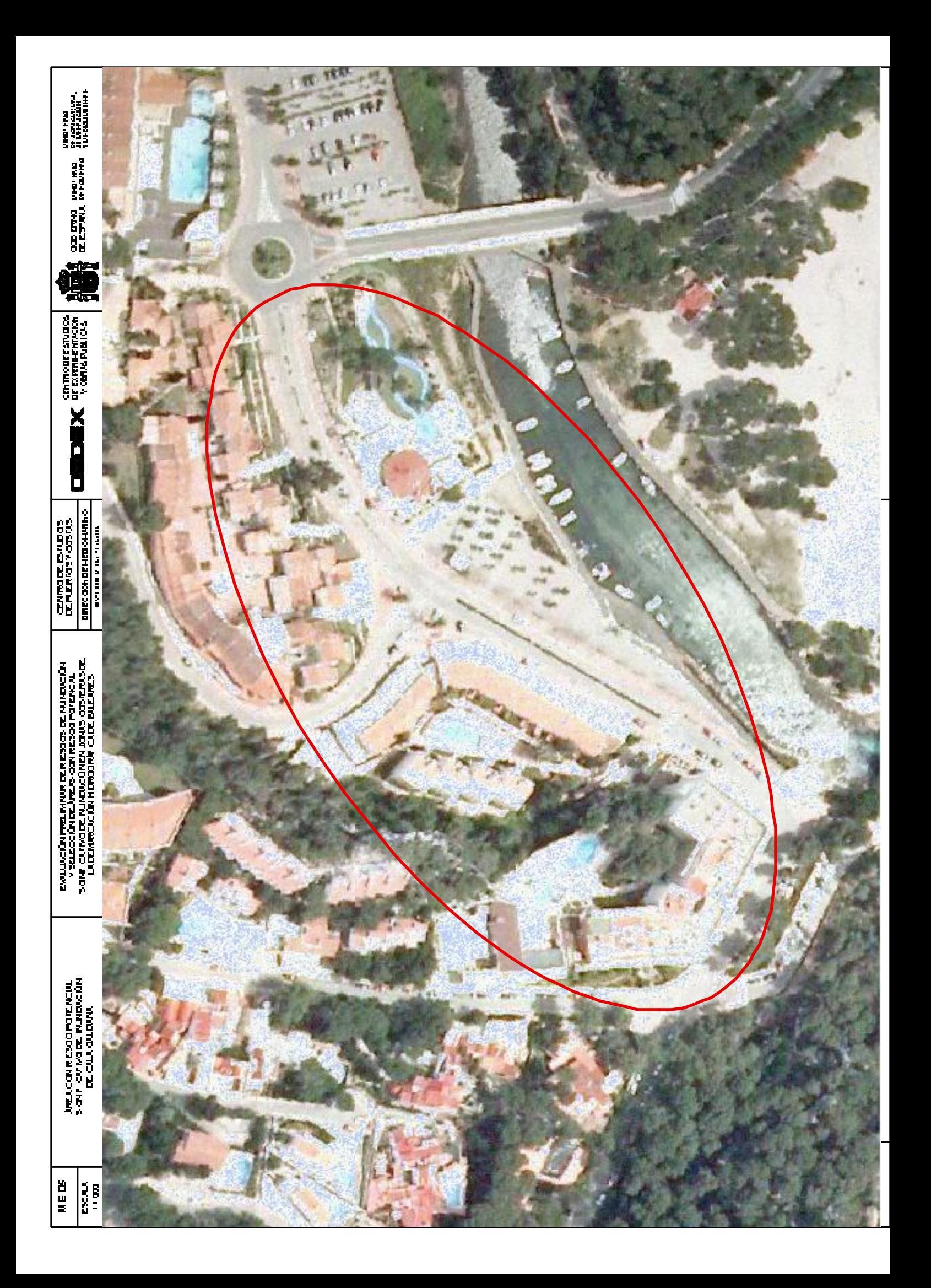

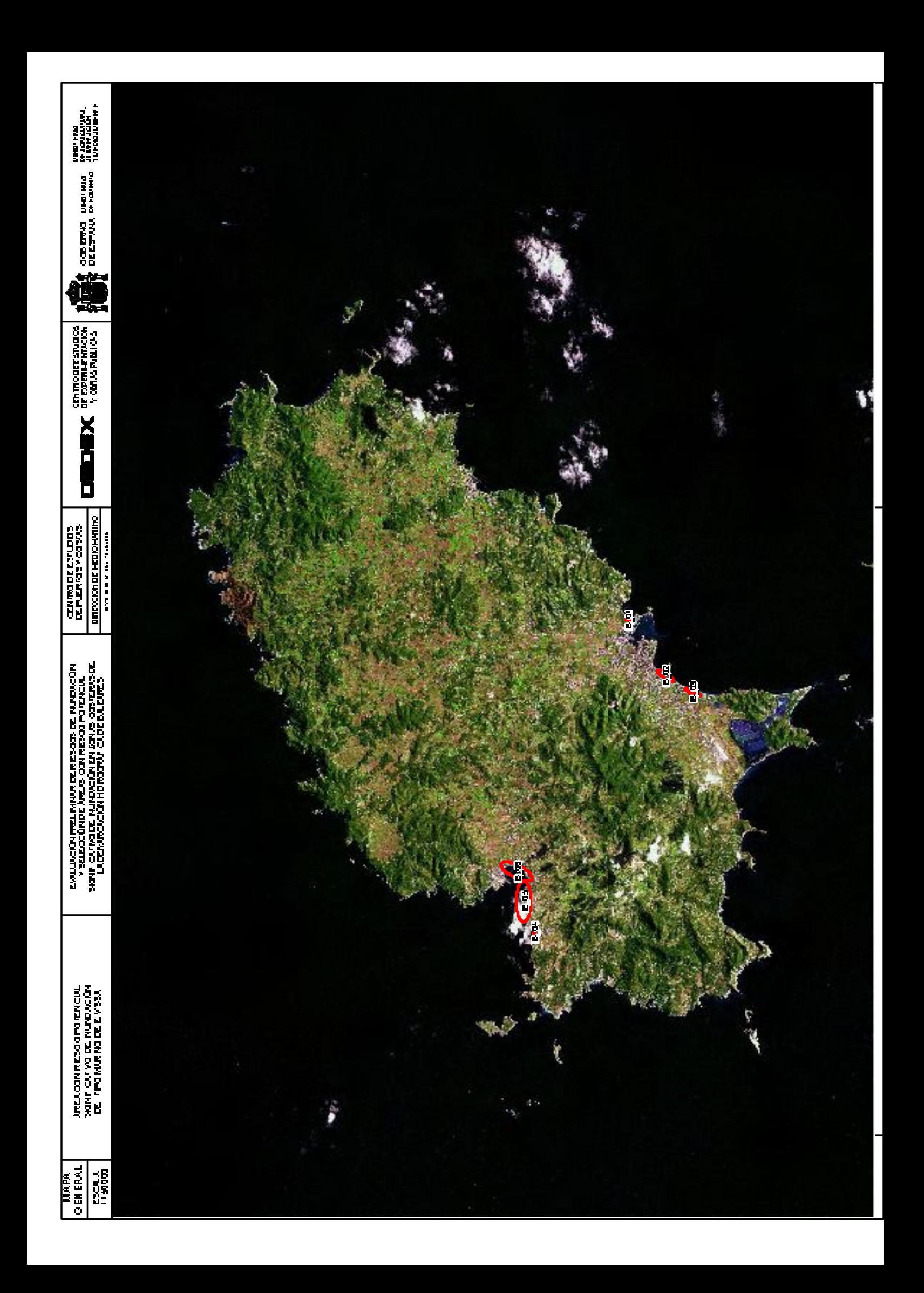

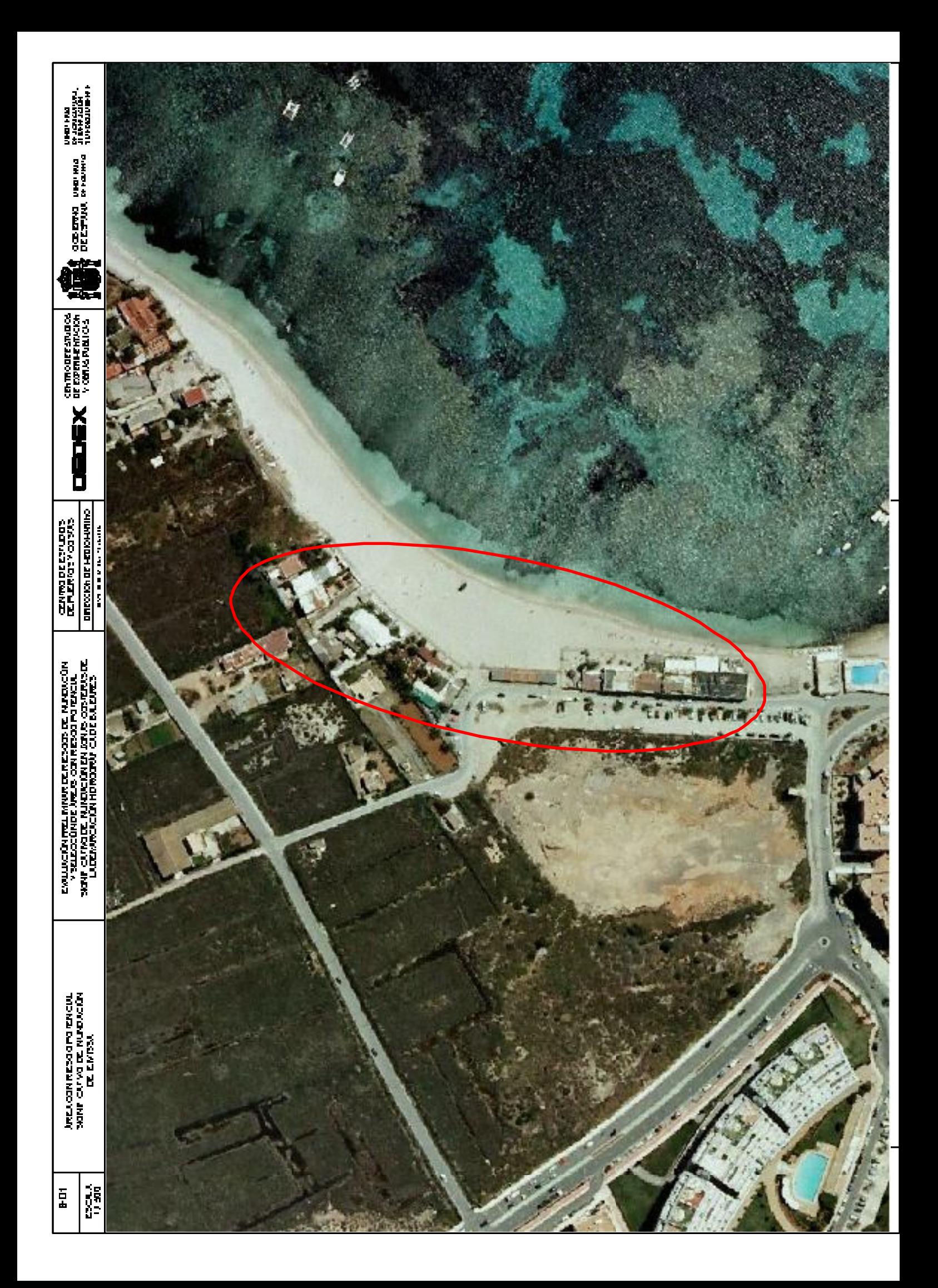

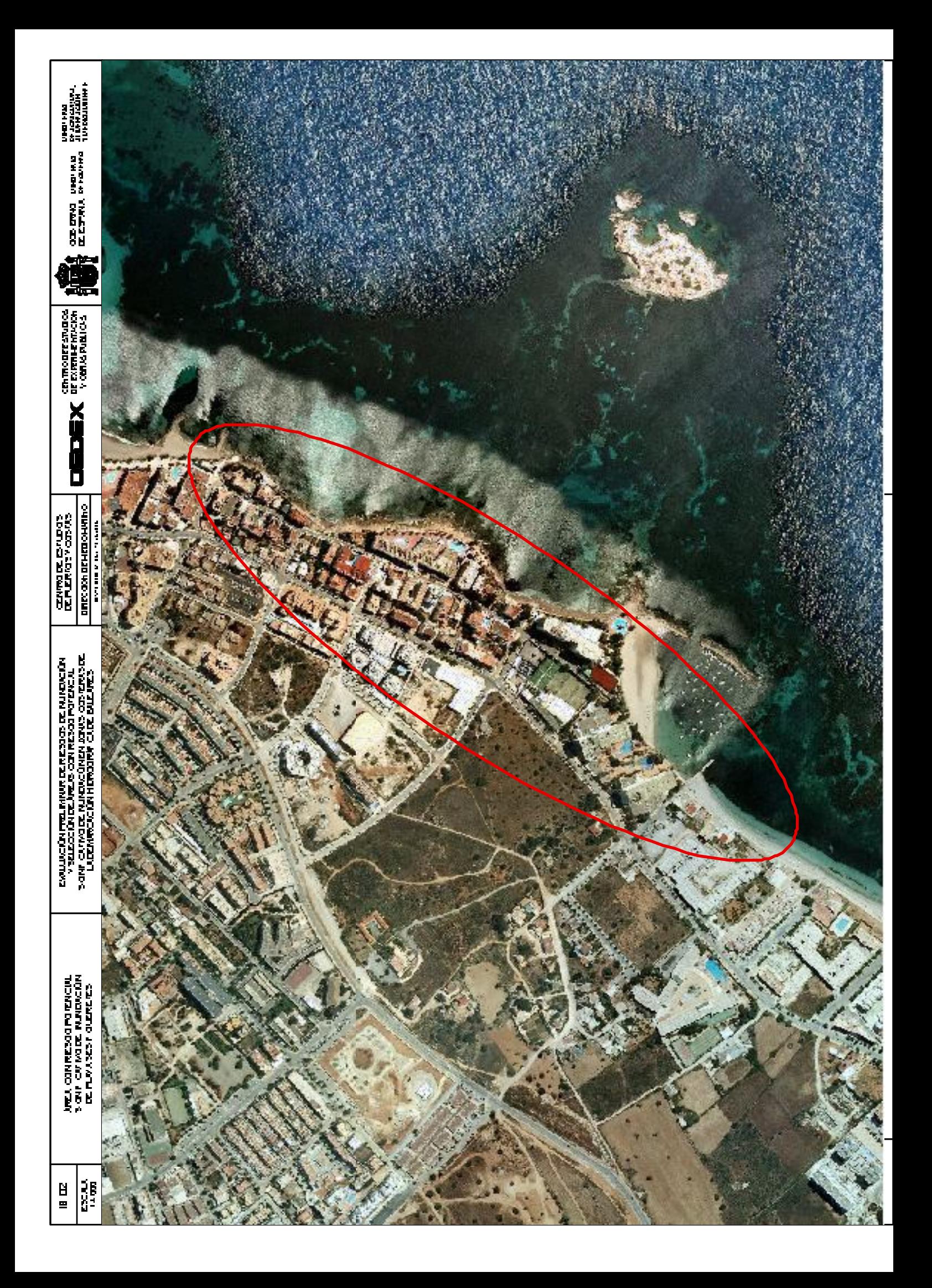

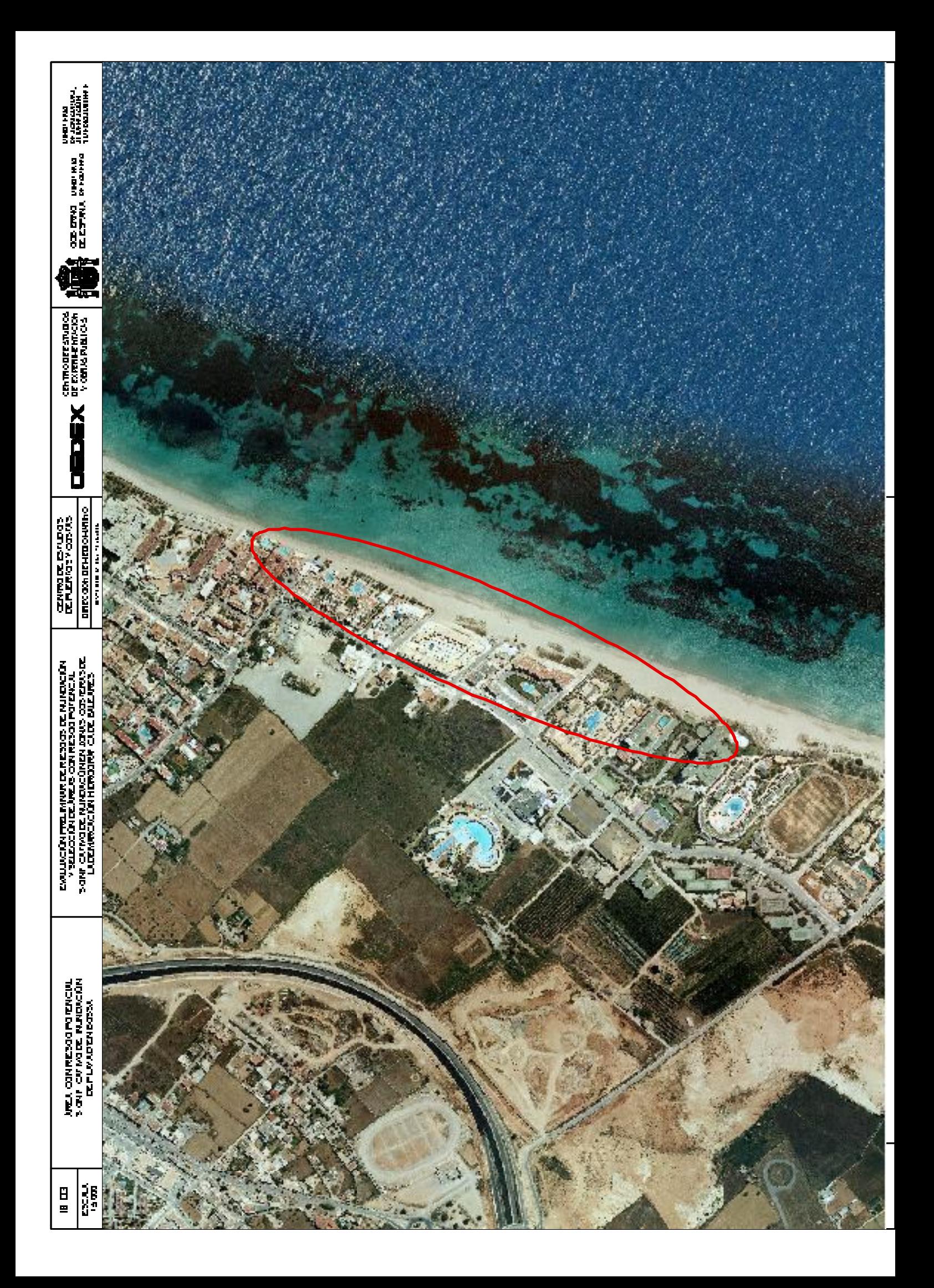

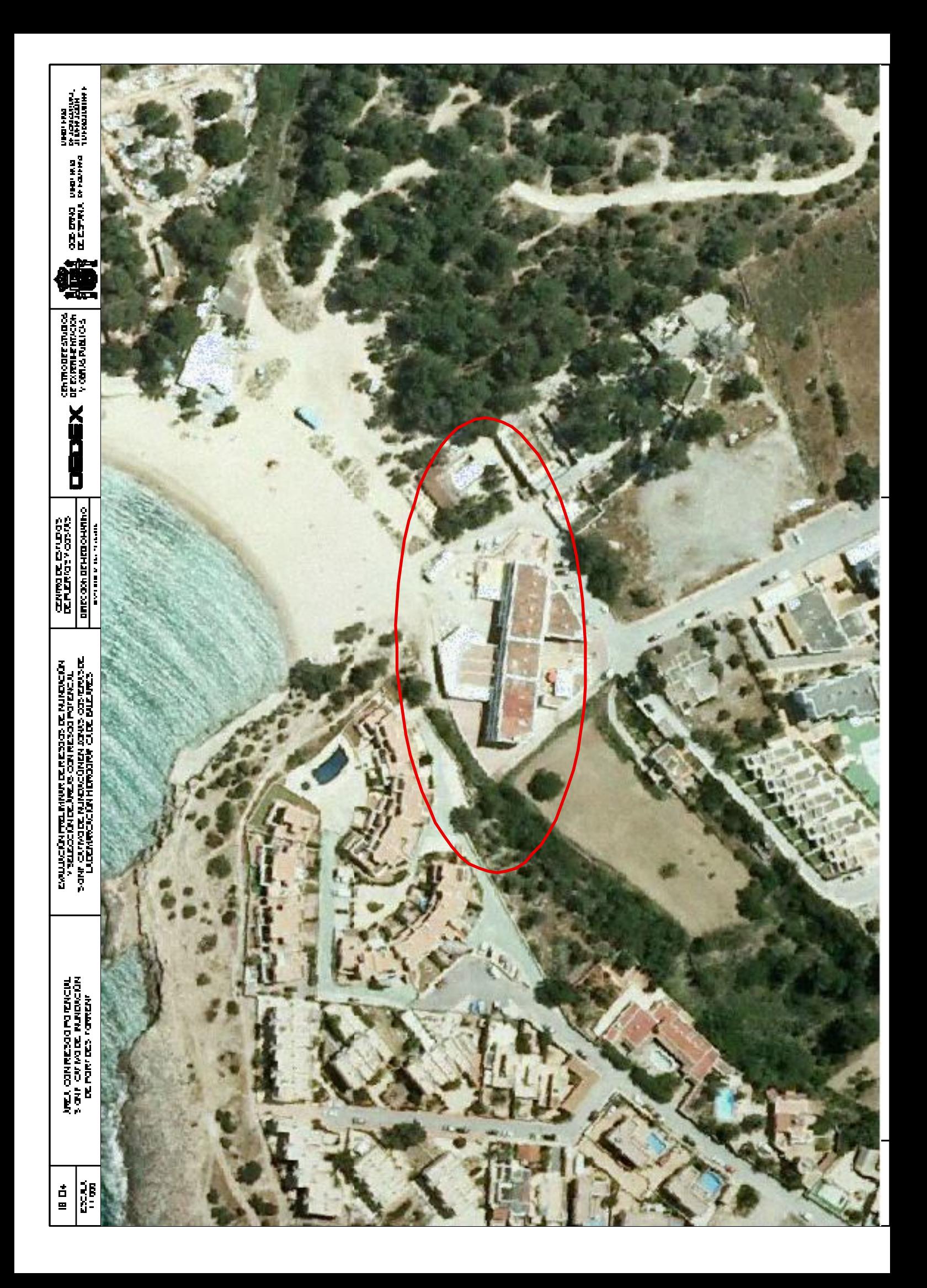

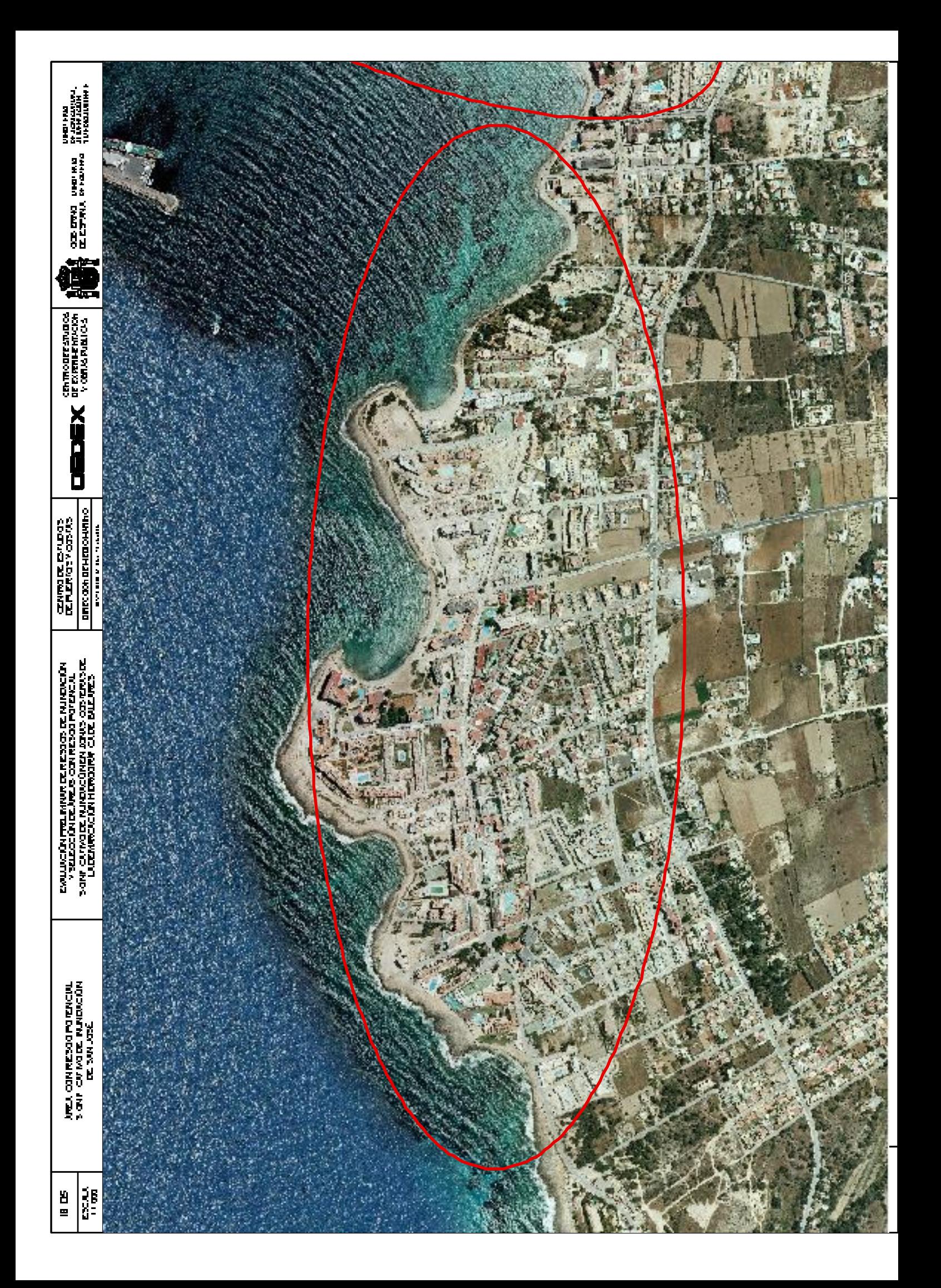

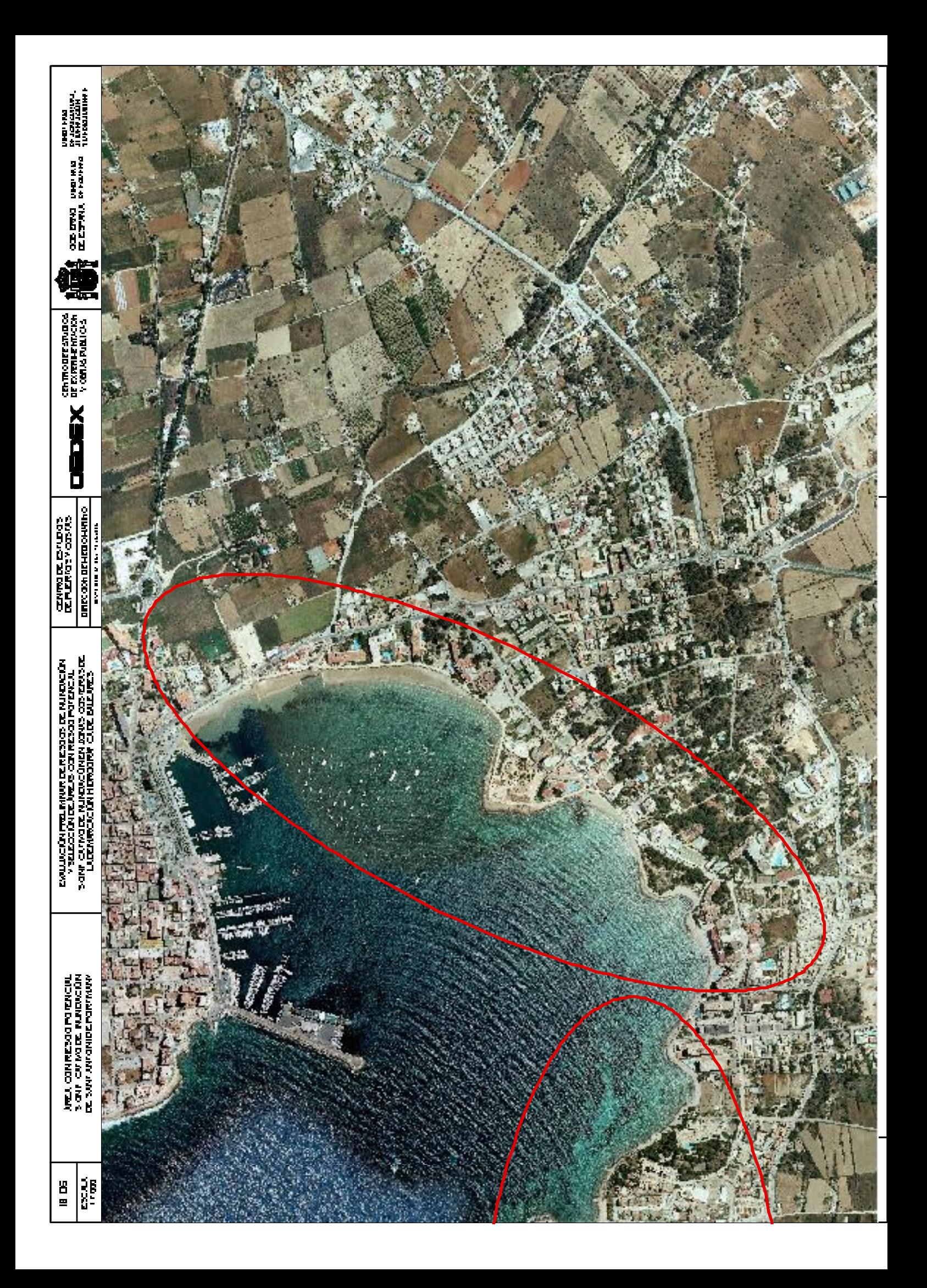

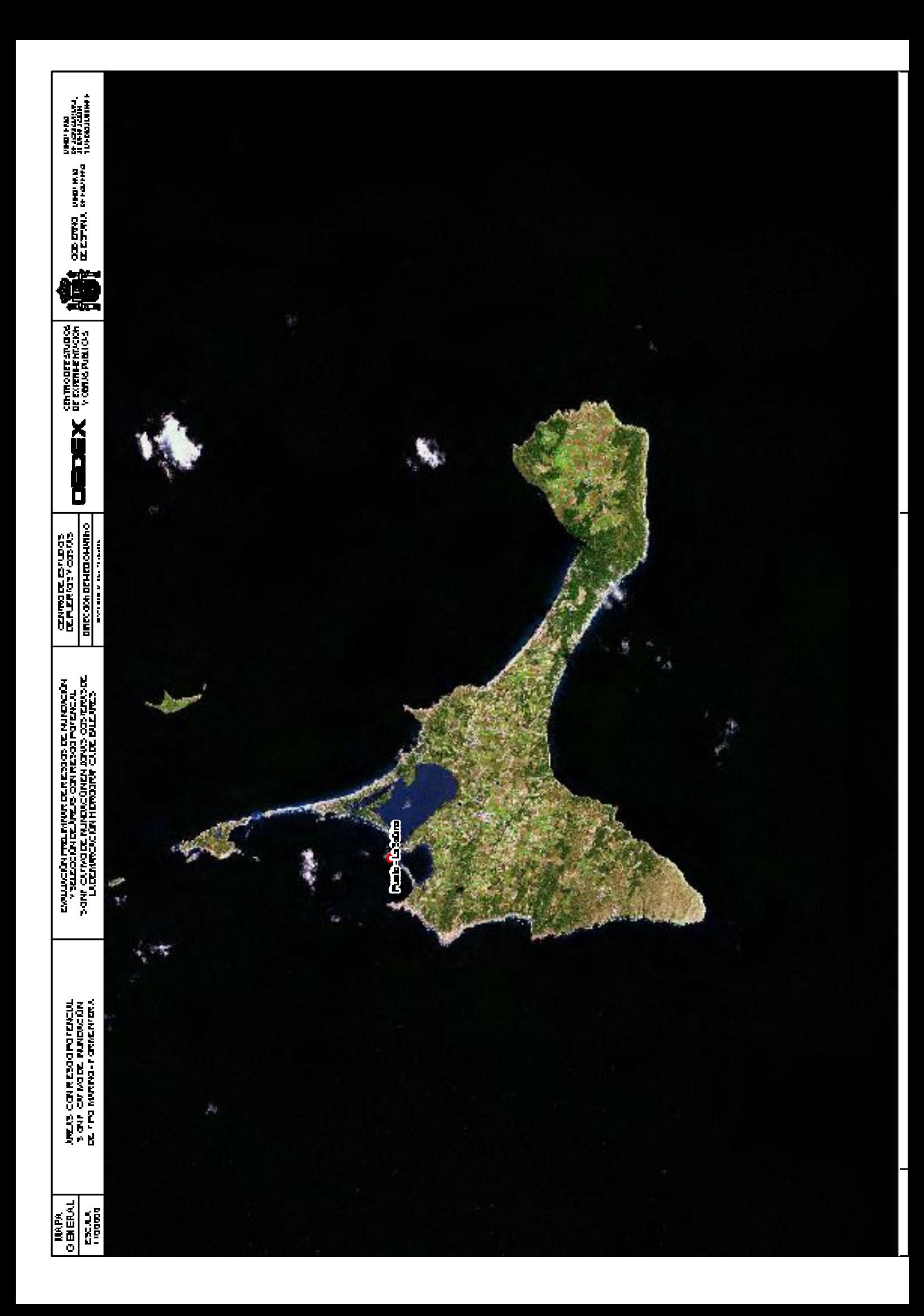

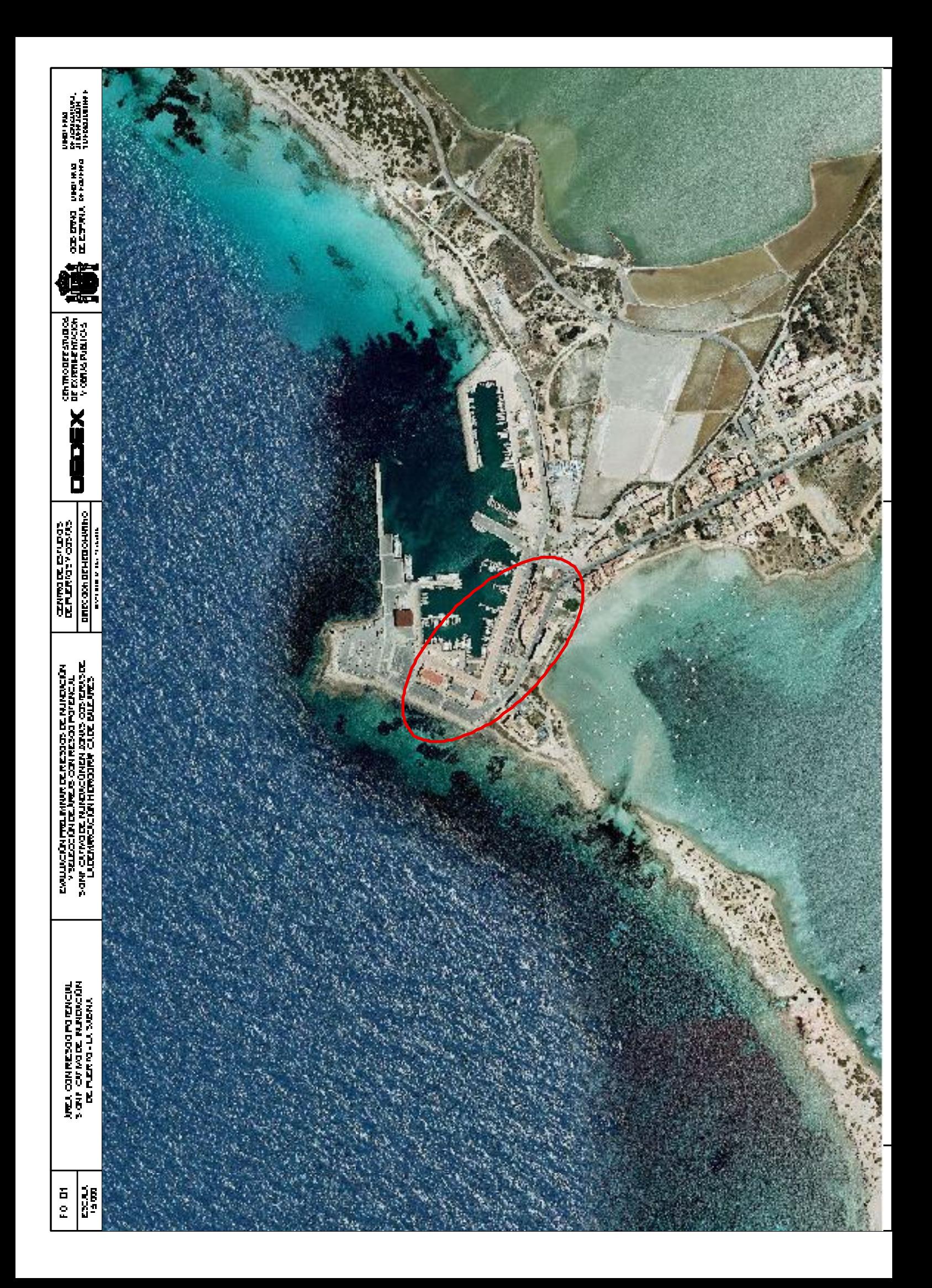

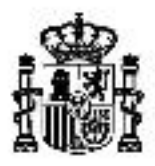

**GOBIERNO** DE ESPAÑA

M NISTERIO

MINISTER O DE AGRICULTURA, DE FOMENTO ALIMENTACIÓN Y MEDIO AMBIENTE

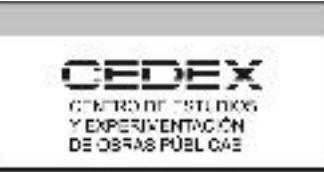

# **APÉNDICE 3**

# CÁLCULO DE LAS COTAS DE **INUNDABILIDAD POR MAREAS Y POR OLEAJE EN ENTRANTES** (ENSENADAS, RÍAS Y ESTUARIOS)

### **CÁLCULODE LA COTA DE INUNDABILIDAD POR MAREAY OLEAJE EN ENTRANTES (ENSENADAS, RÍAS Y ESTUARIOS)**

Las riberas de las masas de agua que parecen que se adentran en tierra más allá del trazado general de la línea de costa (ensenadas, rías, estuarios, zonas a resguardo de islas, etc.)tienen por la propia morfología costera un cierto grado de protección contra el oleaje. Por una parte, los temporales procedentes de direcciones oblicuas a la entrada o bocana del entrante de agua penetran muy poco en éste, por lo que la frecuencia de las alturas de ola excepcionales en el interior es menor que las que se dan en la costa abierta. Por otra, si la anchura de la bocana es menor que la de la masa de agua protegida por ésta, el oleaje que incide normalmente a la bocana se abre en muchas direcciones; los frentes de ola pasan de ser aproximadamente planos a ser aproximadamente semicirculares y la energía del oleaje incidente se reparte de forma compleja entre estas direcciones; en resumen, se produce un fenómeno de difracción que puede modificar sustancialmente la altura de ola que llega a las riberas del entrante. Finalmente, en los tramos de ribera constituidos por playas, la profundidad que se encuentra el oleaje en su transporte desde la bocana hasta la playa va decreciendo, lo que provoca un fenómeno de refracción que también contribuye a disminuir la altura de ola.

Para tener en cuenta este grado de protección en las riberas de los entrantes se ha diseñado la metodología que se describe a continuación. Es una metodología simplificada debido a que se trata de una evaluación preliminar de riesgos de inundación y a la necesidad de disponer de los resultados de los cálculos para toda la costa española en un tiempo breve. A pesar de ello, la aplicación de esta metodología hace que el trabajo se multiplique por un factor de entre 2 y 10 (dependiendo de la morfología de la costa en cada demarcación hidrográfica) en comparación con el necesario para analizar toda la línea de costa como si fuera costa abierta.

## **1. SELECCIÓN DE LA ORIENTACIÓN DEL RÉGIMEN EXTREMAL DE COTA DE INUNDACIÓN A APLICAR**

Se elige la normal a la línea de cierre de la bocana del entrante.

Si para esta dirección no existe régimen extremal calculado se selecciona el de la dirección más próxima que sí lo tenga y se le da un tratamiento diferente según se explica más adelante.

## **2. CÁLCULO DE LA SOBREELEVACIÓN POR REMONTE MÁXIMO A LA ENTRADA DEL ENTRANTE**

El número de temporales que penetran en el entrante es muy inferior al de temporales que llegarían a una hipotética costa situada en el cierre del emisario debido a que solo penetran los que proceden de direcciones situadas dentro de un cierto ángulo en torno a la normal a la línea de cierre. Esto significa que la frecuencia de las alturas de ola extremales decrece. Aunque en rigor habría que calcular el régimen extremal direccional en la bocana, como criterio simplificado para la EPRI supondremos que la frecuencia se divide por 5, lo que corresponde a suponer probabilidad uniforme para todas las direcciones dentro de los 180º de una costa abierta y ángulo de selección para los temporales que penetran en el entrante de 36º. Por lo tanto, en la práctica lo que tenemos que hacer es:

- Utilizando el régimen extremal de la orientación seleccionada, calcular la cota  $\mathbf{P}^{\text{max}}$ de inundación correspondiente a un período de retorno de 500/5= 100 años  $(S_{M+R eE, 1500} = S_{M+R, 100}).$
- La sobreelevación por rebase máximo a la entrada del entrante (*R2%, eE, <sup>500</sup>* se obtiene restando de la anterior la cota de la pleamar que se sobrepasa un 2% del tiempo cada año:

$$
R_{2\%, eE, 1500} = S_{M+ReE, 1500} - S_{M, 2\%}
$$

Si para la dirección normal a la línea de cierre no existía régimen extremal calculado es porque dicha dirección no está enfrentada al mar abierto. Entonces solo entra oleaje refractado. Como método simple para tener en cuenta esta circunstancia se multiplicará el valor de *R2%, eE, <sup>500</sup>* antes calculado por la raíz cuadrada del coseno del ángulo que forma dicha dirección con la de la dirección más próxima que sí lo tenga. Este factor se deduce de la aplicación de la ley de Snell suponiendo batimétricas rectas paralelas a la línea de cierre, que el remonte calculado es proporcional a la altura de ola de los temporales, que éstos proceden de la dirección cuyo régimen extremal se ha utilizado y que penetran enel entrante perpendicularmente a la línea de cierre.

Si se trata de un entrante cuya bocana da a otro entrante se tomará como valor de

*R2%, eE, <sup>500</sup>* el que se obtendría aplicando los apartados siguientes a un tramo de costa disipativa virtual que estuviera situado en el cierre de dicha bocana.

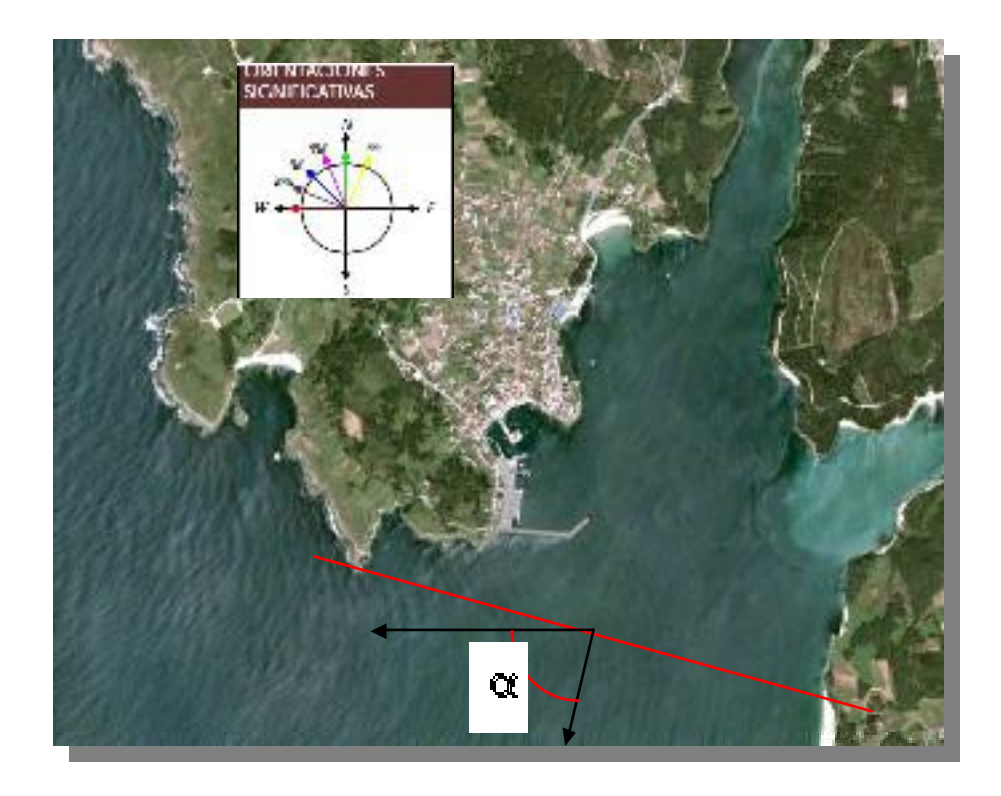

El remonte medio a la entrada del entrante se tomará igual a la cuarta parte del remonte máximo:

$$
R_{m, eE, 1, 500} = R_{2\%, eE, 1, 500} / 4
$$

Este valor se usará para calcular la cota de inundabilidad por marea en todo el interior del entrante.

Conviene tener presente que si  $R_{2\%, eE, 1500} < 4$  (S<sub>M, 500</sub> - S<sub>M, 2%</sub>), entonces S<sub>ref</sub> = S<sub>M, 500</sub>, es decir, la cota de inundabilidad por marea es independiente del oleaje.

## **3. REDUCCIÓN POR DIFRACCIÓN Y POR REFRACCIÓN DEL OLEAJE EN PUNTOS DE LA RIBERA DEL ENTRANTE**

#### **A) COSTAS DISIPATIVAS**

Para cada tramo de ribera considerado, el valor calculado de *R2%, eE, <sup>500</sup>* se multiplicará por un coeficiente reductor *K<sup>d</sup>* debido a la difracción y por otro *K<sup>r</sup>* debido a la refracción para obtener el valor reducido del remonte máximo en dicho tramo

$$
R_{2\%,1500,red} = K_d K_r R_{2\%,eE,1500}
$$

El valor de *K<sup>d</sup>* se calculará a partir de los diagramas de Goda (capítulo II 7 2 del *Coastal Engineering Manual* del CERC). Estos diagramas están calculados para la difracción del oleaje irregular con incidencia normal sobre la bocana de una zona demar limitada por dos diques reflejantes con la misma alineación y sentidos opuestos. Como estamos

suponiendo que la costa es disipativa, es aceptable aplicar los ábacos aunque el interior del "puerto" virtual está parcialmente ocupado por tierra.

Como longitud de onda del oleaje incidente se tomarán 600 m (correspondiente a un período de unos 20 segundos) para el Atlántico y Cantábrico, y 300 m (correspondientes a un período de unos 14 segundos) para el Mediterráneo. Estos valores están del lado de la seguridad en el sentido de que darán penetraciones mayores de los temporales.

Como los grandes temporales suelen tener un componente importante de "swell", se utilizarán los diagramas correspondientes a un valor del parámetro de concentración direccional *Smáx* de 75.

Para facilitar la consulta, estos diagramas se han copiado a continuación.

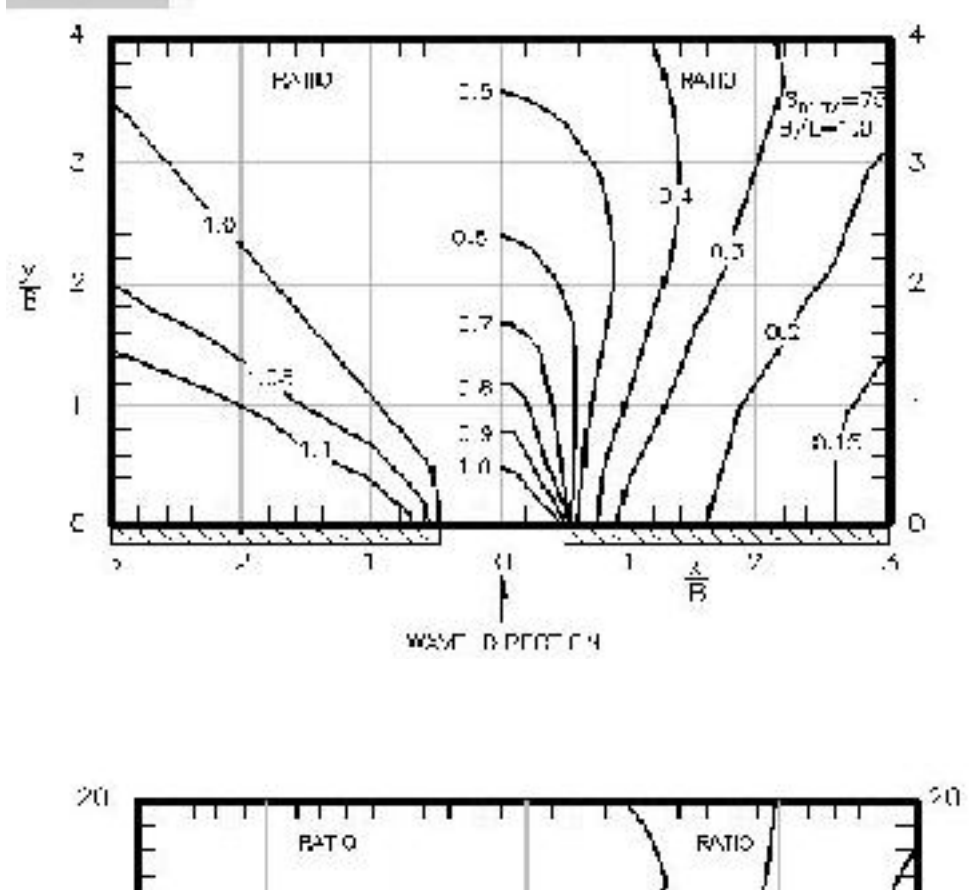

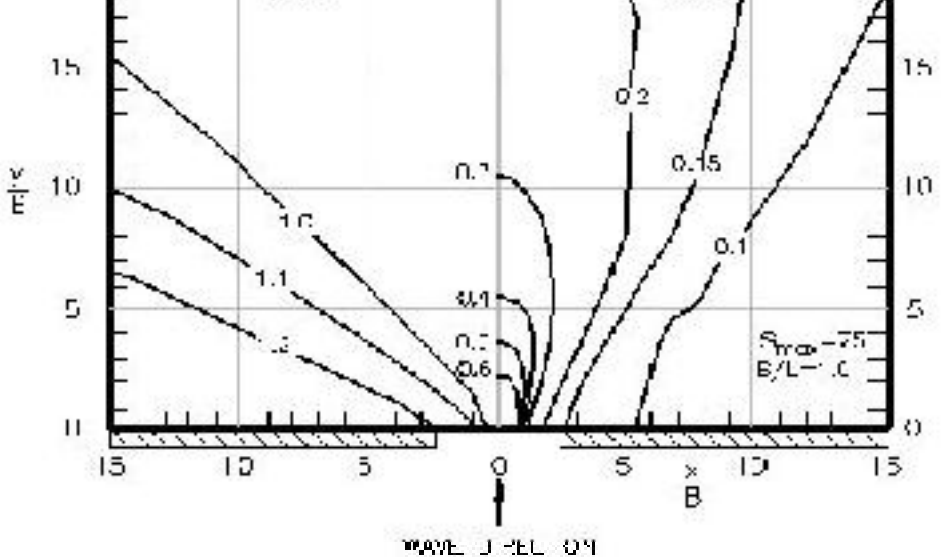

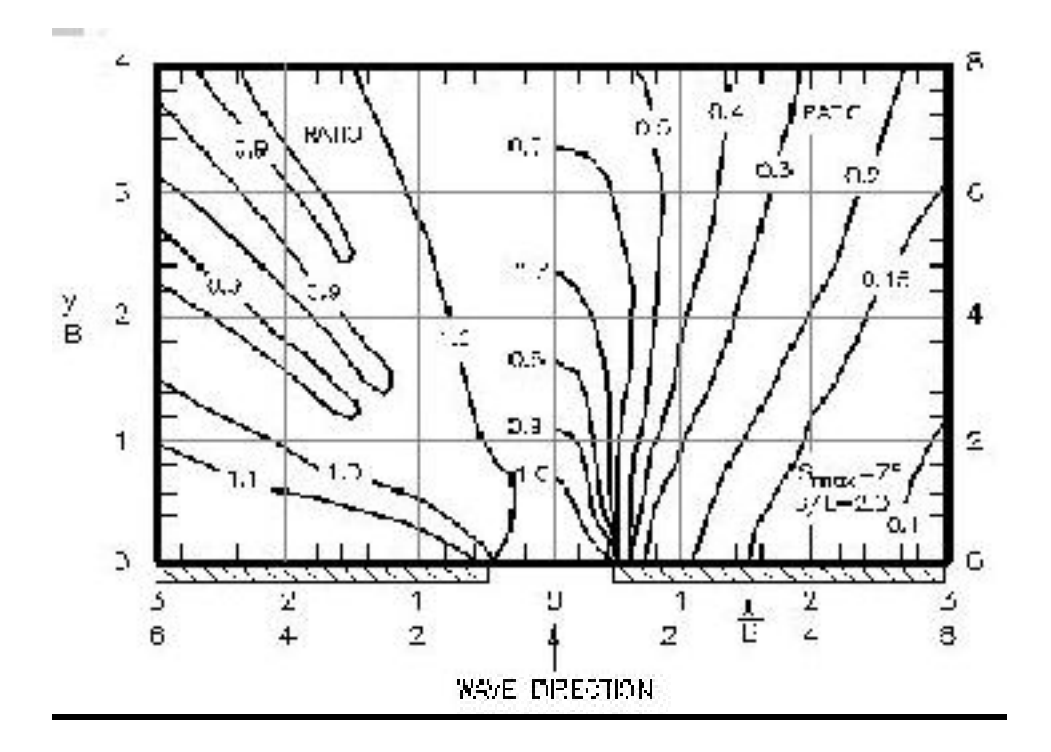

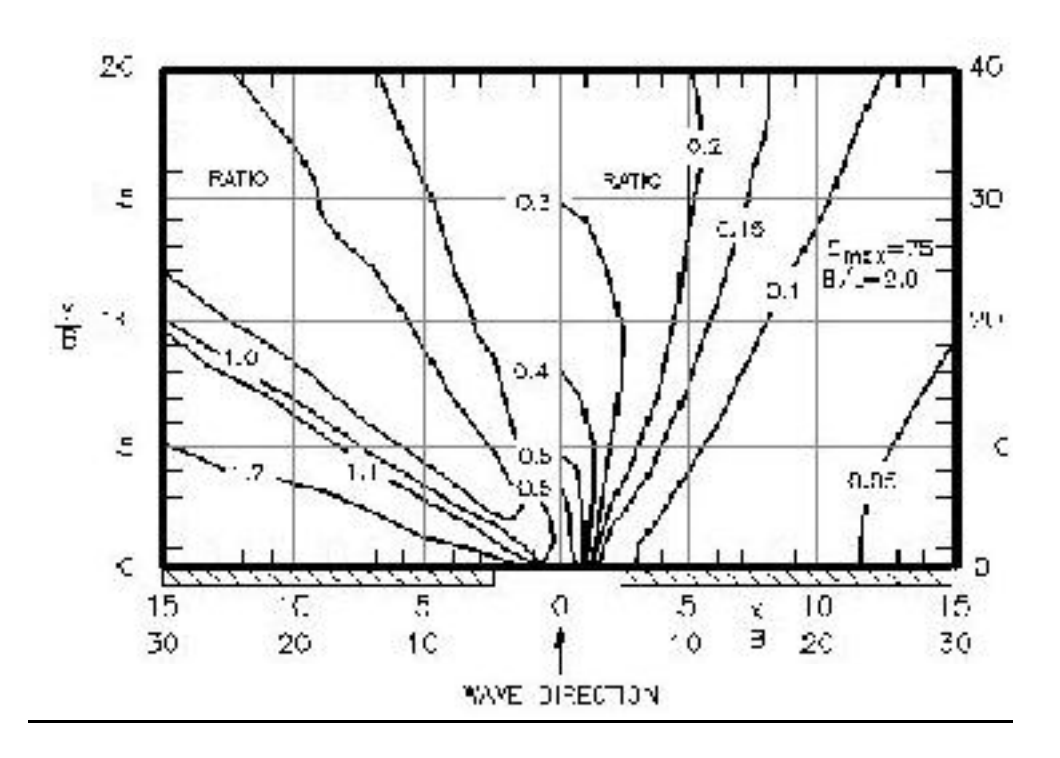

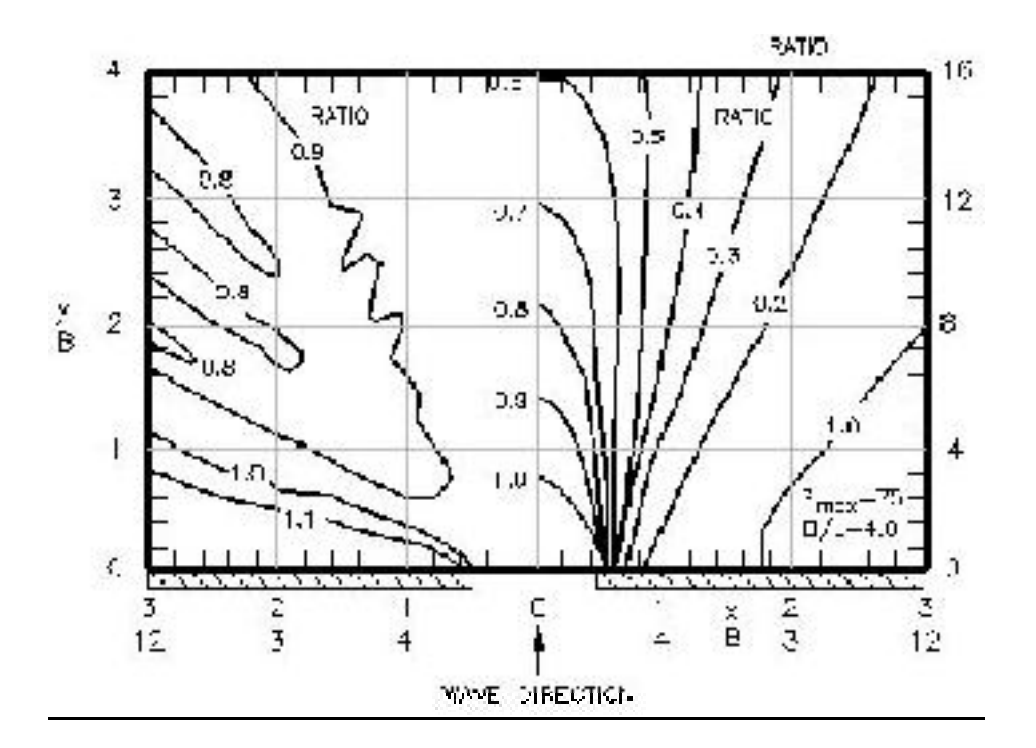

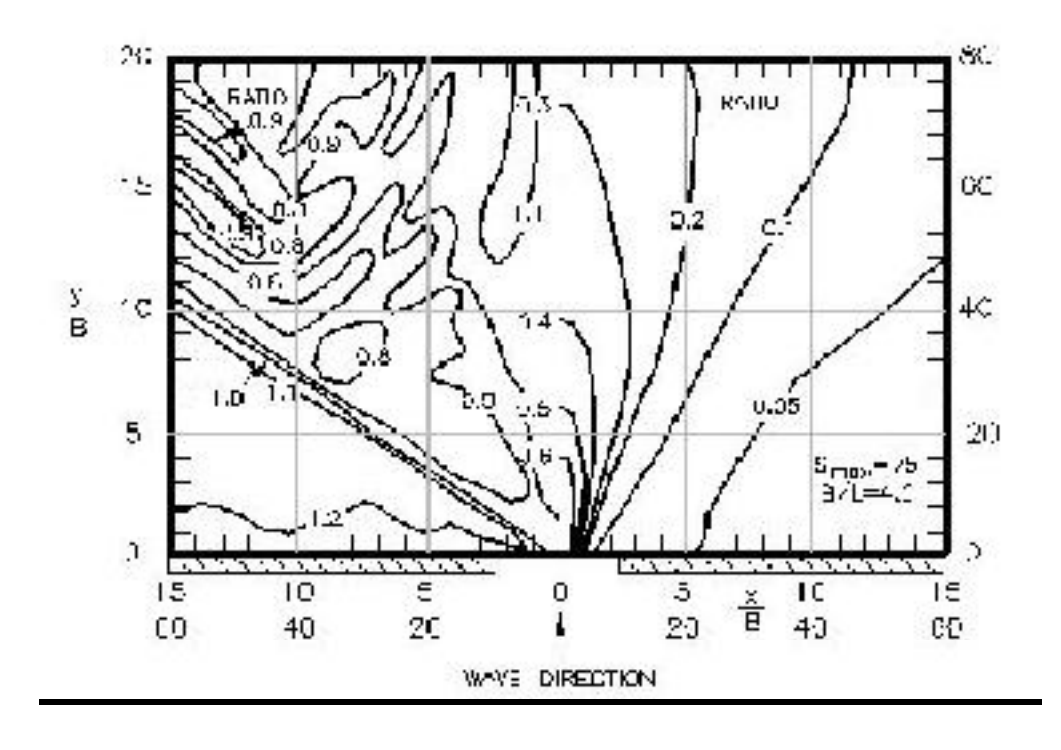

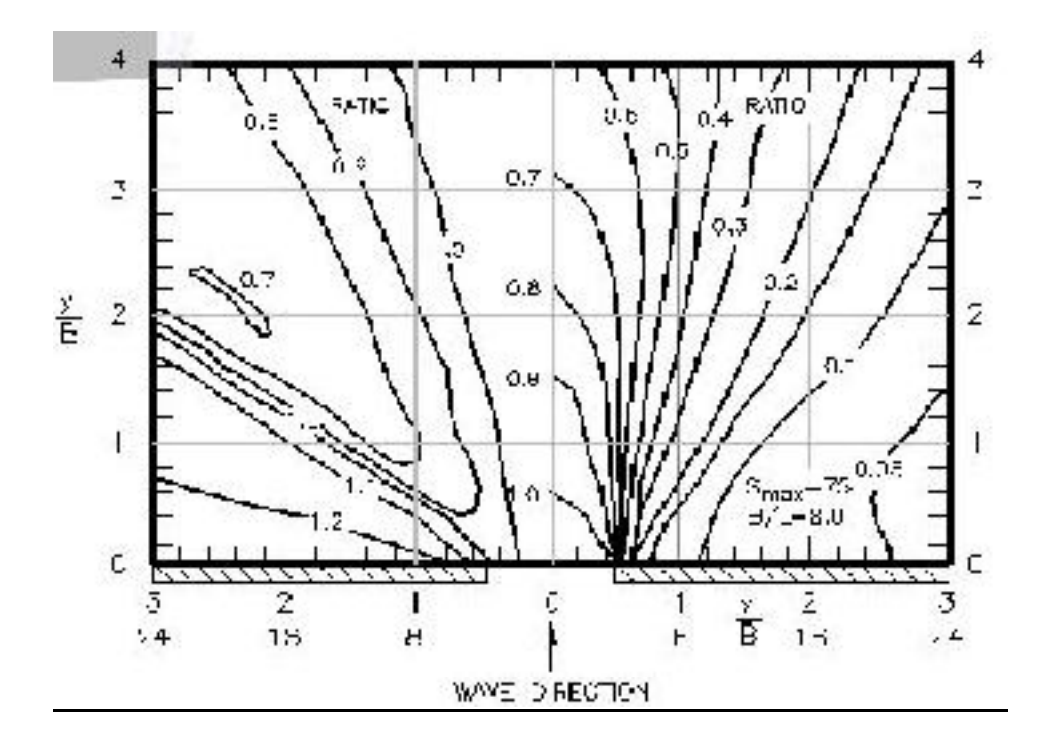

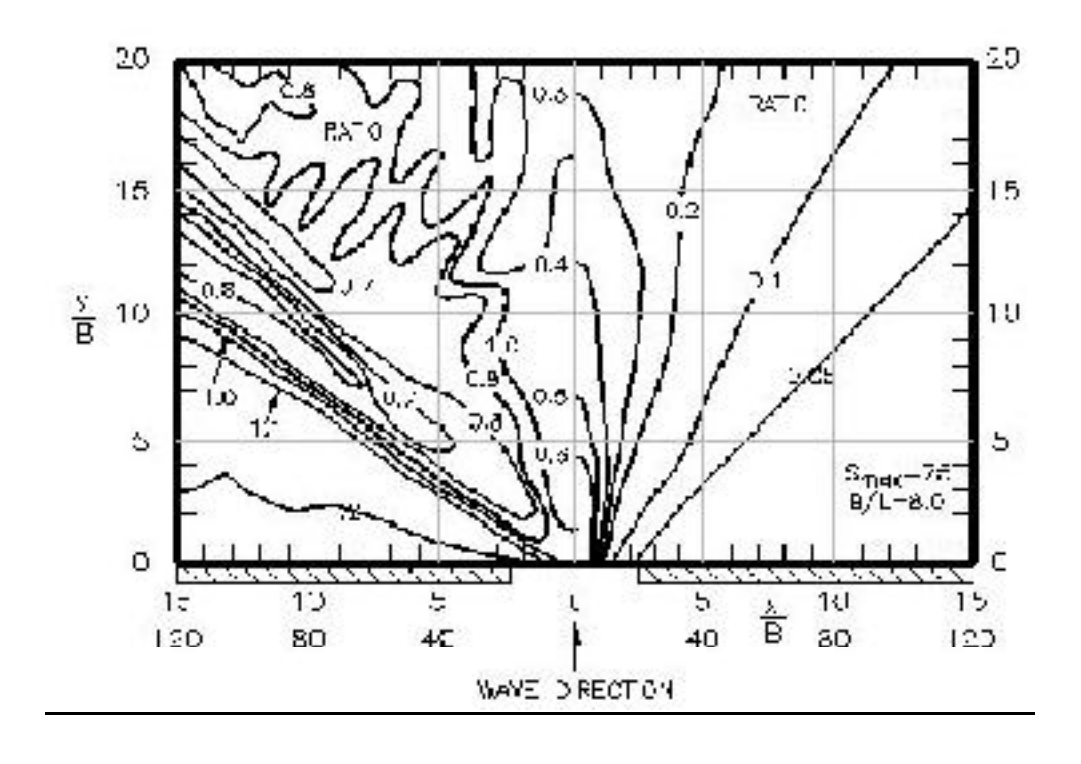

El valor de *K<sup>r</sup>* será igual a la raíz cuadrada del coseno del ángulo que forman la normal al tramo de costa considerado con la recta que une su centro con el centro del cierre si es menor que un ángulo recto, y será igual a cero en caso contrario. Este factor se deduce de la aplicación de la ley de Snell suponiendo batimétricas rectas paralelas al tramo de costa considerado, que el remonte calculado es proporcional a la altura de ola de los temporales, que éstos llegan por difracción al tramo desde la dirección considerada (en línea recta desde el centro del cierre) y que, al ser la costa disipativa, su pendiente es pequeña y por tanto el oleaje llega perpendicularmente a la costa.

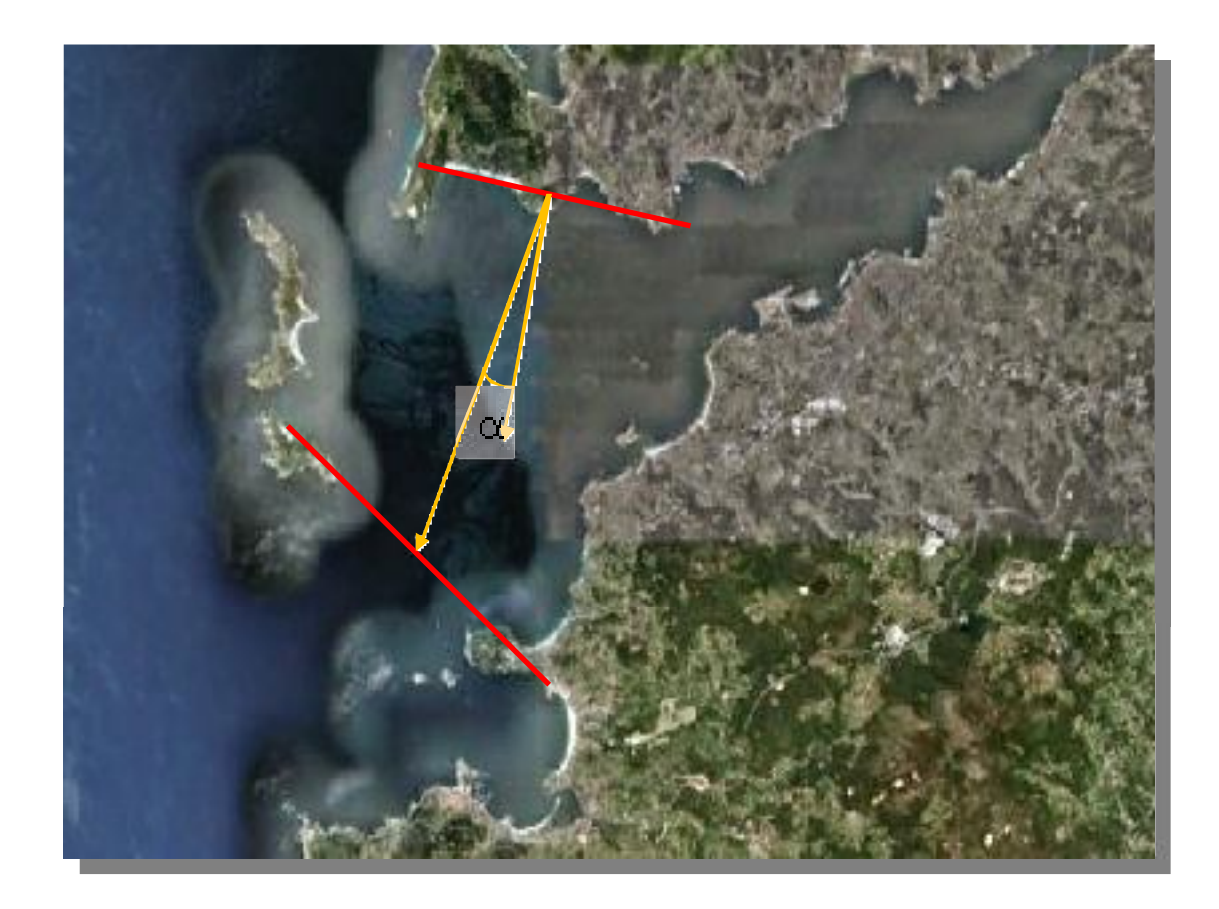

La cota de inundabilidad por oleaje reducida *SM+R. 500, red* se calcula sumando al rebose máximo reducido *R2%, 500,red* el valor de la cota de la pleamar que se supera el 2% del tiempo cada año:

#### *S M+R. 500, red R2%, 500, red + SM, 2%*

Si *R2%, 500, red < Sref* la cota de inundabilidad por oleaje es inferior a la de inundabilidad por marea y por lo tanto no hay que hacer el proceso espacial correspondiente.

#### **B) COSTAS REFLEJANTES**

Cuando existen en el interior del entrante tramos de costas reflejantes, los criterios anteriores no son válidos. Casos extremos de esta situación son los ríos encauzados (sobre todo si los cajeros son verticales), las dársenas portuarias o los tramos de ría estrechos y de márgenes acantiladas, en los que para oleajes de períodos altos (grandes longitudes de ondas) se produce un efecto de "guía de ondas" que facilita su propagación.

Resulta muy difícil establecer un criterio simple para calcular el remonte máximo cuando existen tramos de costas reflejantes. Por una parte, en una costa reflejante el oleaje no rompe, por lo que en principio no habría que tener en cuenta el efecto del remonte, pero por otra, el oleaje reflejado en estos tramos se puede dirigir o tramos disipativos en los que sí rompe, contribuyendo a aumentar el valor del remonte. Y este efecto dependerá de la longitud, situación y orientación de los tramos reflejantes y disipativos, y también del grado de reflexión que se produzca en cada uno de ellos. El empleo de modelos numéricos de propagación de oleaje que tengan en cuenta asomeramiento, refracción difracción y reflexión parece inevitable en estos casos.

Sin embargo, se sigue necesitando un criterio simple que pueda aplicarse a partir de la información topográfica y visual del PNOA, sobre todo si existen núcleos de población cerca de los tramos disipativos. Por ello, aún a sabiendas de que se están asumiendo fuertes simplificaciones, se aplicarán los siguientes criterios:

- En los tramos de ríos encauzados no se realizará el cálculo del remonte máximo porque la rotura del oleaje se produce principalmente en dirección longitudinal y porque seguramente las zonas inundables por remonte del oleaje lo serán también por inundación fluvial.
- $\mathbf{P}^{\text{max}}$ En tramos alargados de puertos y rías con márgenes reflejantes tras los cuales existan costas disipativas se supondrá que el rebase máximo a la entrada del tramo es igual al que existe a la salida. Las reducciones por difracción y por refracción se calcularán suponiendo que el oleaje procede del cierre de la salida del tramo.
- El coeficiente de difracción se modificará al alza para tener en cuenta que una fracción de la longitud de costa es reflejante, con un valor máximo igual a la unidad. Llamando *f<sup>r</sup>* al valor de esta fracción (porcentaje de costa reflejante respecto al total del entrante expresado en tanto por uno) y *K*<sup>x</sup> al valor medio del coeficiente de reflexión, el coeficiente de difracción modificado se calculará mediante la expresión

$$
K'_{d} = K_{d} + (1 - K_{d}) f_{r} K_{x} = f_{r} K_{x} + (1 - f_{r} K_{x}) K_{d}
$$

Puede comprobarse que si toda la costa fuera totalmente reflejante (*fr=1;*  $K_x = 1$ , resultaría  $K_d = 1$  y si toda la costa fuera totalmente disipativas  $(K_x = 0)$ se tendría  $K_d' = K_d$ . La fórmula obtenida es una media ponderada entre los dos valores extremos *K<sup>d</sup>* y *1* tomando como peso de ponderación el producto *f<sup>r</sup> K<sup>x</sup>*

El coeficiente de reflexión para períodos altos, que son los que tenemos que considerar a efectos de inundaciones extremas, suele valer entre 0,4 y 0,8 para costas acantiladas (mayor cuanto mayor es la pendiente), 0,7 para diques en talud y 1 para diques y muelles verticales. Para la EPRI tomaremos como valor medio  $K_x = 0.7$ 

#### **4. TRAMOS DE RIBERA PRÓXIMOS A LA BOCANA DEL ENTRANTE**

Los tramos de ribera próximos a la bocana del entrante pueden verse más seriamente afectados por temporales que incidan oblicuamente sobre ésta, sobre todo si se trata de direcciones asociadas a oleajes más intensos.

Para estos tramos próximos a la bocana, además de calcular un primer valor de *R2%, 500, red* por el procedimiento indicado más arriba, se calcularan uno o más valores adicionales para otras direcciones, principalmente las de oleajes más intensos, considerando para cada una de ellas un cierre ficticio perpendicular a la dirección considerada y de un ancho igual a la proyección sobre él del cierre real. Finalmente se tomará como valor definitivo el mayor de los valores de *R2%, 500, red* calculados.

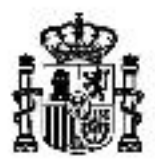

**GOBIERNO** 

M NISTERIO

MINISTER O DE AGRICULTURA, DE ESPAÑA DE FOMENTO ALIMENTACIÓN Y MEDIO AMBIENTE

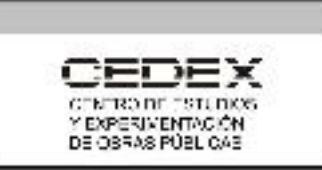

# **APÉNDICE 4**

# **METODOLOGÍA PARA LA VALORACIÓN DE LA VULNERABILIDAD**

#### **Metodología de valoración de usos del suelo (Islas Baleares)**

#### **Características:**

- Se valora la vulnerabilidad en función del % de cada polígono ocupado por determinados usos.
- Además, se utilizan las coberturas compuestas para valorar la vulnerabilidad (urbano, primario, industrial, terciario, etc.).

#### **Metodología:**

- 1. Join de Tablas\_Planas (X:\DocTec\_de\_interes\Cartografia\SIOSE\BLOQUES) con el shape del SIOSE a través del campo CODE.
- 2. Crear tres campos de tipo *Float* en la tabla de atributos (denominarlos: Muy\_Alto, Alto y Moderado). Calcular la suma de los % que ocupan los siguientes usos del suelo (en función del valor social, económico y medioambiental de los usos):
	- a. Muy alto:
		- i. Usos urbanos: casco (UCS), ensanche (UEN) y discontinuo (UDS)
		- ii. Industriales: polígono industrial ordenado (IPO), polígono industrial sin ordenar (IPS) e industria aislada (IAS)
		- iii. Terciario: comercial y oficinas (TCO), parque recreativo (TPR), complejo hotelero (TCH) y camping (TCG)
		- iv. Usos dotacionales: institucional (EAI), sanitario (ESN), educativo (EDU) y penitenciario (EPN)
		- v. Infraestructuras: aeropuertos (NAP), nucleares (NCL), térmicas (NTM), gaseoductos/oleoductos (NGO), depuradoras (NDP), desalinizadoras (NDS) y telecomunicaciones (NTC)
	- b. Alto:
		- i. Infraestructuras: red viaria (NRV), red ferroviaria (NRF), puertos (NPO), infraestructuras de energía eólica (NEO), solar (NSL), hidroeléctrica (NHD), eléctrica (NEL), conducciones y canales (NCC), vertederos y escombreras (NVE) y plantas de tratamiento (NPT)
		- ii. Usos dotacionales: religioso (ERG), cultural (ECL) y deportivo (EDP)
		- iii. Asentamientos agrícolas residenciales (ARR)
	- c. Moderado:
		- i. Usos dotacionales: cementerio (ECM), parque urbano (EPU), campo de golf (ECG)
		- ii. Primario: agrícola/ganadero (PAG), forestal (PFT), minero extractivo (PMX) y piscifactoría (PPS)
		- iii. Huertas familiares (UER)
	- d. Bajo: el resto
- 3. Crear un campo "Edificac", de tipo Float, y calcular el resultado de la suma de todos los tipos de edificación:

Edifica= EDF + EDFva + EDFem + EDFvd + EDFea + EDFnv + EDFec + EDFvaec + EDFemec + EDFvdec + EDFeaec + edfNVEC

4. Crear un nuevo campo, y calcular la siguiente fórmula:

*Vulnerabilidad\_Tot= [Muy\_alto] + 0,75 \*[Alto] + 0,5\*[Moderado]\*Edifica/100 + 0,25 \*[Bajo]\*Edifica/100*

- 5. Clasificar la vulnerabilidad en función de los siguientes rangos:
	- a. Alta (COD=2): Vulnerabilidad\_Tot > 20%
	- b. Moderada (COD=1): Vulnerabilidad  $Tot > 0\%$  &  $< 20\%$
	- c. Baja (COD=0): Vulnerabilidad  $Tot = 20%$